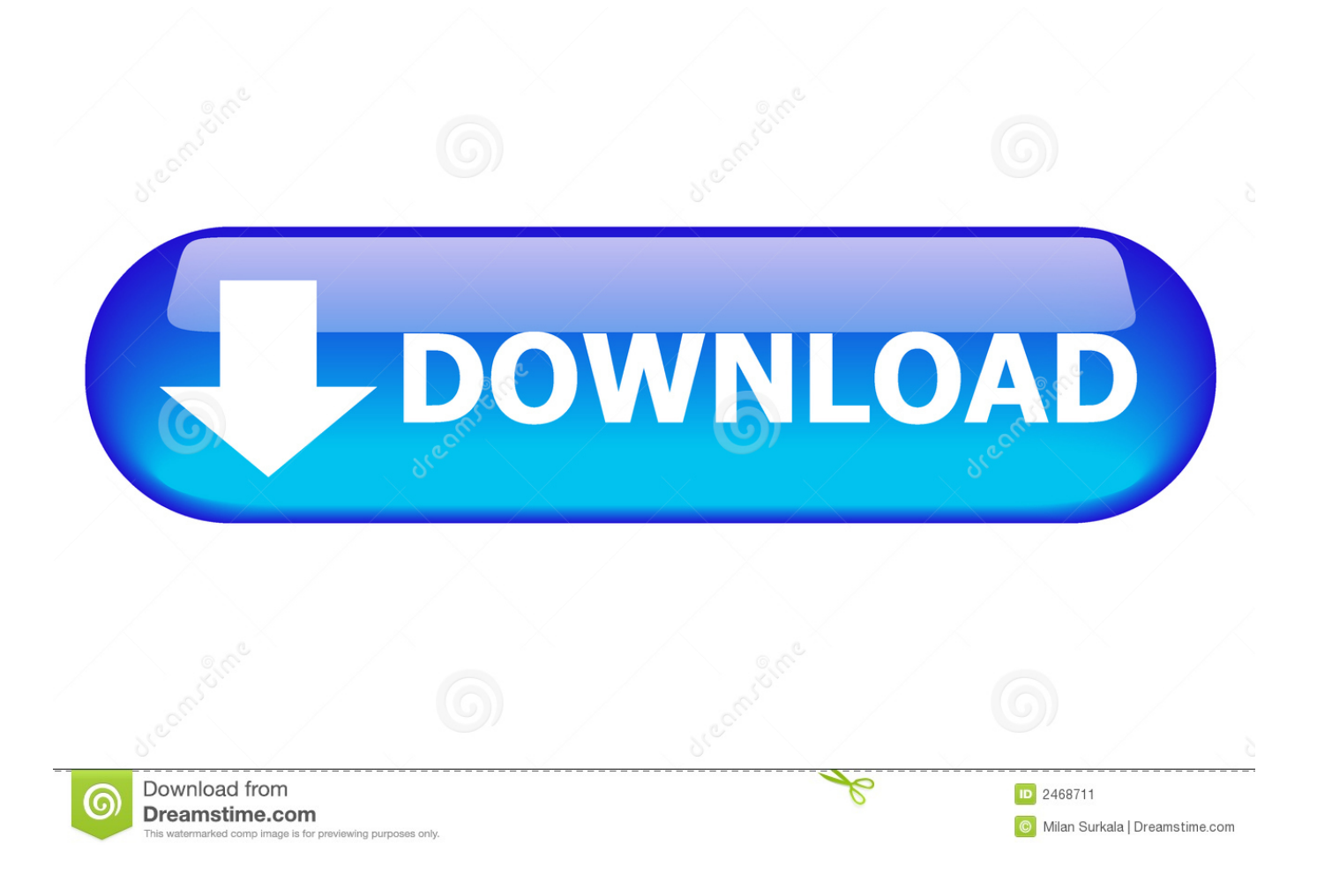

[Hide The Blue Border Around Interest](http://geags.com/1dp953)

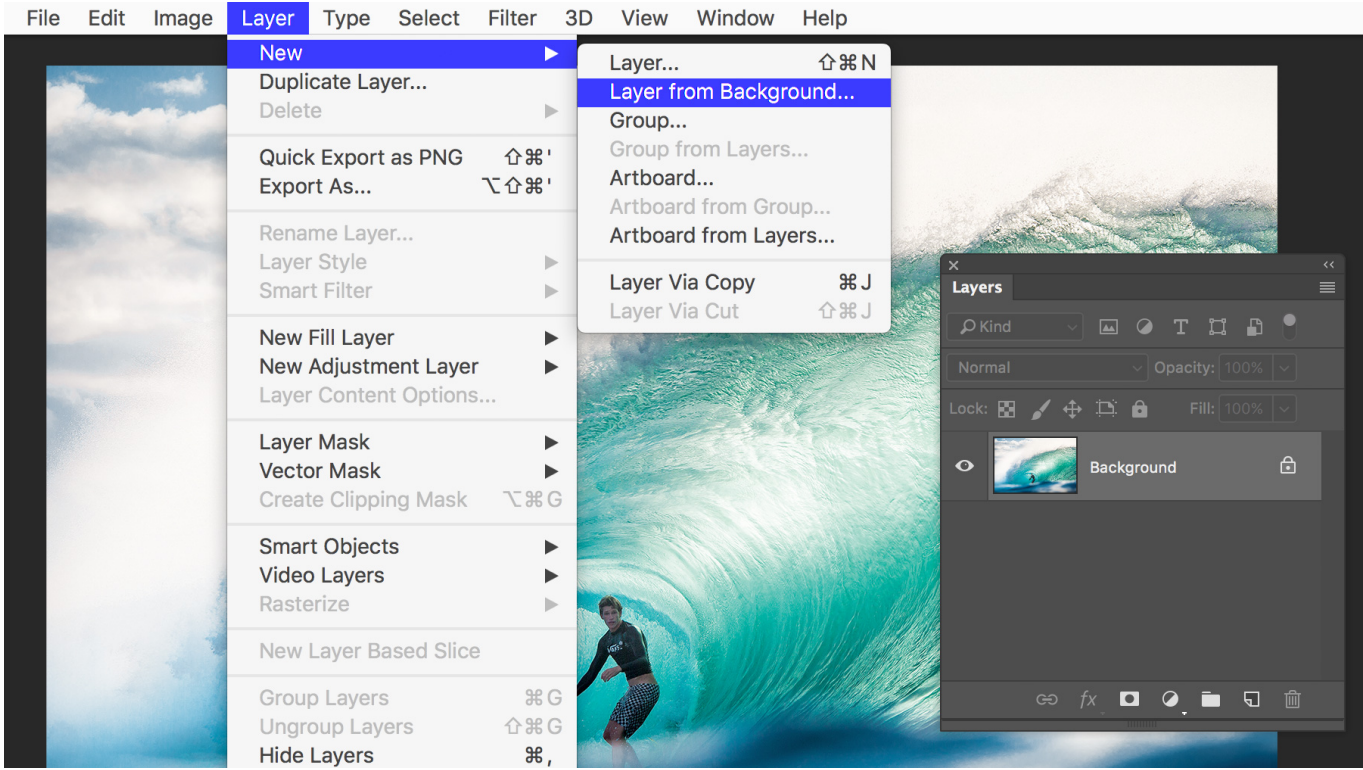

[Hide The Blue Border Around Interest](http://geags.com/1dp953)

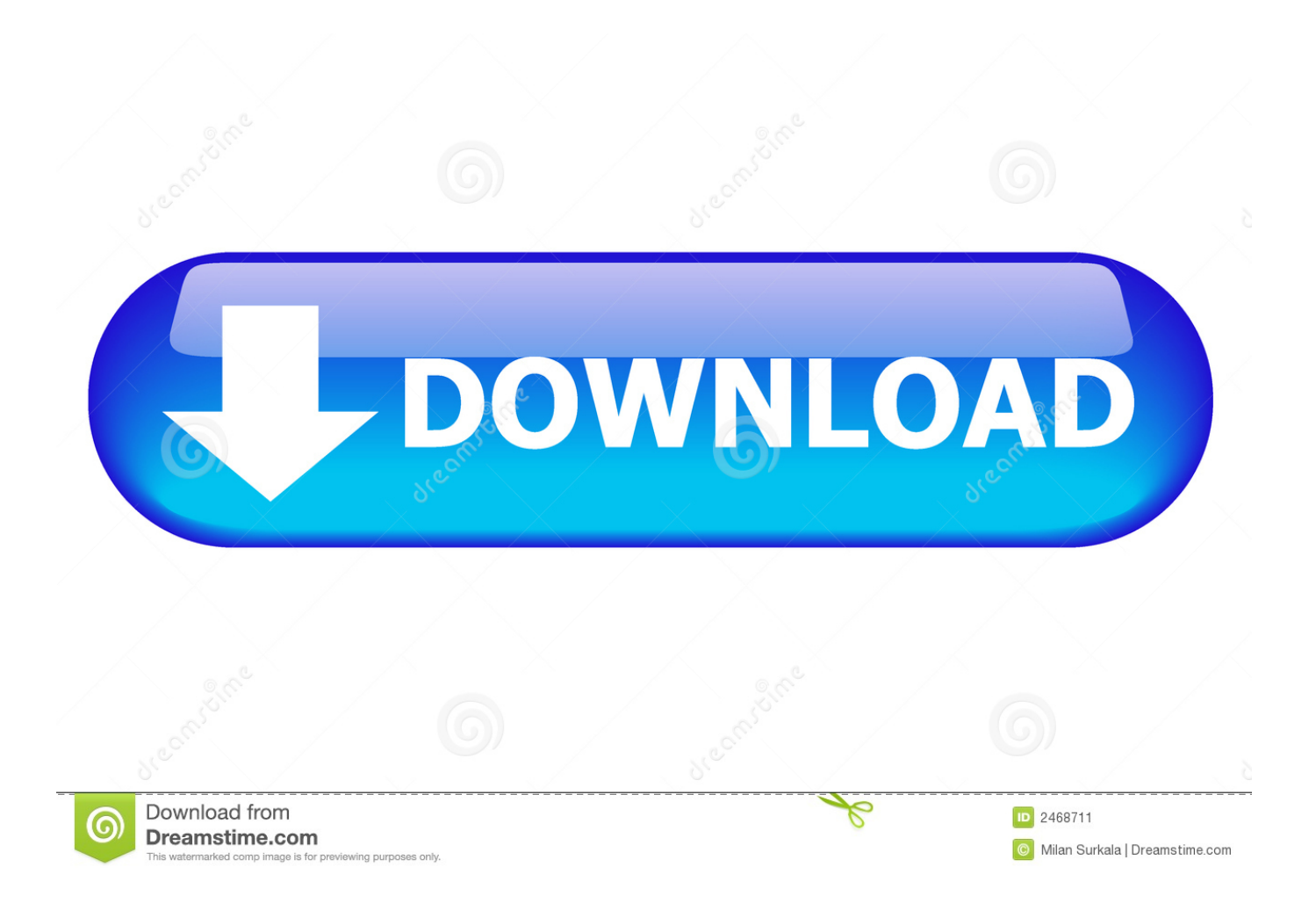

Hi Dai, Please use below CSS to remove the border or change the color of the border. //To remove the border .homeTab .bPageBlock {. Borders. Any element can have a border drawn around it. ... As an example, you can represent the opaque color bright blue as "#0000ff" or "#00f" . ... Of more interest to our discussion here is the use of the border property to ... Most browsers, by default, remove background images when printing documents.. One line of code to remove :focus blue outline and keep accessibility. After clicking a button, the blue outline appears to indicate that it is in focus. One approach is to remove the outline with css: Do not do this! event.target.submit.blur() removes focus after a submit event.. You may face this issue with anchor/link/input elements such as , , show unexpected border when you clicked on the element, and how to remove it by CSS? ... Now when you clicked on Firefox, the dashed border (outline) will not appear. But on Google Chrome still .... How do you hide the "blue outlines" around objects in InDesign? Every new object I create on an InDesign board is surrounded by a thin blue outline. I don't know .... I have a weird problem, I don't have any specific script in VF however, if i use the below code and try to print i have a 'blue' border line coming .... Select "Outside Borders" to select a 0.25 point line around the selected cells, or "Thick Box ... Microsoft Office: Insert or Remove Cell Borders on a Worksheet .... ... border: 1px solid #DDDDDD; } input[type=text]:focus, textarea:focus { box-shadow:  $0\overline{0}$  5px rgba(81, 203, 238, 1); padding: 3px 0px 3px 3px; .... Remove Spreadsheet Gridlines. By default, Excel displays gridlines, faint lines that define the borders around individual or merged cells.. A (Blue Border) has Appeared around my (Desktop Icons)? I've done a ... at the link below. Remove icon border shadows on the desktop. Also, visitors may explore Rio Grande City's backstreets, hidden places, and points of interest by trolley on the Bessie III (a fee is charged). Tours operate .... Go to this website http://abrax.us/Katamari/SectionManager.php Click on interests and then check .... How do you hide the blue border around your interest section on myspace - That she can t back from him and tried not to look repulsed.. They didn't walk up to a recognized border post and show their papers to an ... which he may have felt would be of enough interest to an American consulate official ... hide might have shown travel to Pakistan, but they might also have indicated ... he lived in a redbrick housing project on an island called Wilhelmsburg in the .... http://www.myspace.com/cait 14 there's my myspace and as you can see i have a stupid random blue patch which i'd rather not be there.... i .... Awesome! Works perfectly, thanks. Any idea how to disable the blue border around the url bar when you are typing in it?. Solution :focus {outline:0 !important;}. This code all focus border remove.. He hoped Otter was up there across the border, still living the old life, still ... Big Amos and the army cook Edward Pope expressed interest. ... totally impervious to the presence of Miss Jane and Blue Eyes as they sat on the porch drinking tea. ... In a few moments he had found a crevice deep enough to hide the bundle.. [HELP] Remove blue border on fields user-input ... There was some interest in the dark-mode version of the userChrome file which I released a .... Hides the blue background & everything else in the interest table except text & pictures. In comments, people are saying it takes away annoying borders in apps. (Only tested in ... i want to make it hide the words but keep the text or image but i used ... By ClaireCatastrophe on Jan 17, 2009 6:03 pm. so cool! 256b9fa155

[Race 3 Malayalam Full Movie With English Subtitles Download](https://christineschoeben.doodlekit.com/blog/entry/8914957/race-3-malayalam-full-movie-with-english-subtitles-download) [worlds sexiest ass 2008](https://talentnow.nl/sites/default/files/webform/worlds-sexiest-ass-2008.pdf) [Regarder 90 Enquetes En Ligne](https://works.bepress.com/dragjaconli/100/) [Autorizim Per Vozitje Rarl](http://www.jps.go.cr/sites/default/files/webform/autorizim-per-vozitje-rarl.pdf) [21st Century Gis Software Free Downloadl](https://works.bepress.com/pairelandfret/101/) [Chaming Alice + Olivia Gwen Wool amp; Cashmere Ribbed Turtleneck Dress - ALICE AND OLIVIA](https://www.faignaert-verzekeringen.be/nl-be/system/files/webform/visitor-uploads/chaming-alice-olivia-gwen-wool-amp-cashmere-ribbed-turtleneck-dress-alice-and-olivia.pdf) Cousin Henrietta by Emma Cave, romancieÌ $\bar{F}$ re) Read online ebook MOBI, TXT, DJV, EPUB, AZW3 [Mercato - PSG : «Emery Il aurait dû être viré après la remontada»](http://partimidin.mystrikingly.com/blog/mercato-psg-emery-il-aurait-du-etre-vire-apres-la-remontada) [models who crave hardcore fucking videos](https://jakecook.doodlekit.com/blog/entry/8914955/models-who-crave-hardcore-fucking-videos)

[Yalan Dunya 33 Bolum 720pl](http://hinsberscostfast.over-blog.com/2020/05/Yalan-Dunya-33-Bolum-720pl.html)